### <span id="page-0-0"></span>**Estructuras de Datos y Algoritmos** TAD cola genérica LECCIÓN<sub>9</sub>

« **All wrongs reversed** – bajo licencia [CC-BY-NC-SA 4.0](https://creativecommons.org/licenses/by-nc-sa/4.0/deed.es)

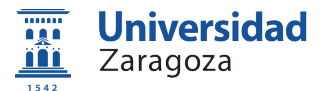

Dpto. de Informática e Ingeniería de Sistemas Universidad de Zaragoza, España

Curso 2023/2024

#### **Grado en Ingeniería Informática**

Universidad de Zaragoza Aula 0.04, Edificio Agustín de Betancourt

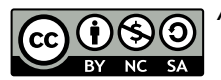

## Índice

#### **[Especificación](#page-2-0)**

#### 2 [Implementación estática](#page-4-0)

- [Representación de datos](#page-5-0)
- [Implementación del módulo](#page-6-0) **The State**

#### 3 [Implementación dinámica](#page-20-0)

- [Representación de datos](#page-21-0)
- [Implementación del módulo](#page-22-0)  $\Box$
- [Implementación en C++](#page-37-0)  $\mathcal{L}_{\mathcal{A}}$

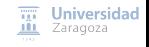

## <span id="page-2-0"></span>Índice

#### 1 [Especificación](#page-2-0)

- 2 [Implementación estática](#page-4-0)
- 3 [Implementación dinámica](#page-20-0)

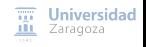

#### Especificación

```
espec colasGenéricas
    usa boleanos, naturales
    parámetro formal
        género elemento
    fpf
    género cola
    {Los valores del TAD cola representan secuencias de elementos con acceso
        FIFO (first in, first out), esto es, el primer elemento añadido será
        el primero en ser borrado}
    operaciones
        crear: -> cola
        {Devuelve una cola vacía, sin elementos}
        encolar: cola c, elemento e -> cola
        {Devuelve la cola resultante de añadir e a c}
        esVacía?: cola c -> booleano
        {Devuelve verdad si y sólo si c no tiene elementos}
        parcial primero: cola c -> elemento
        {Devuelve el primer elemento encolado de los que hay en c.
            Parcial: la operación no está definida si c es vacía}
        desencolar : cola c -> cola
        {Si c es no vacía, devuelve la cola resultante de eliminar de c el
            primer elemento que fue encolado. En caso contrario , devuelve
            una cola igual a c}
        longitud: cola c -> natural
        {Devuelve el número de elementos de c}
                                                                              \overline{111} Universidad
fespec
                                                                              III Zaragoza
```
# <span id="page-4-0"></span>Índice

#### **[Especificación](#page-2-0)**

#### 2 [Implementación estática](#page-4-0)

- [Representación de datos](#page-5-0)
- **[Implementación del módulo](#page-6-0)**

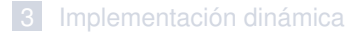

### <span id="page-5-0"></span>TAD pila

### Implementación estática – representación de datos

#### **Representación estática (o contigua)**

- Basada en un "vector circular"
- Vector con espacio para un máximo max de elementos
- Núm. elementos válidos en el vector: contador tamaño, 0 ≤ tamaño ≤ max

```
constante max = \ldotstipos vectorDatos = vector [0.. max -1] de elemento;
        cola = <b>re</b> adatos: vectorDatos ;
                    anterior, último: 0..max - 1;
                    actual: 0.. max - 1;
                    {actual se usa para el iterador}
                    tamaño: 0.. max
                freg
```
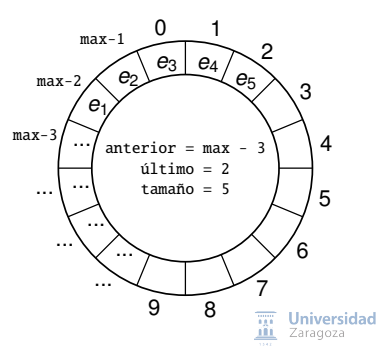

#### <span id="page-6-0"></span>Implementación estática – módulo genérico colas

```
módulo genérico colasGen éricasEst áticas
parámetro
    tipo elemento
exporta
    contextante max = 100tipo cola
    {Los valores del TAD cola representan secuencias de 0 o más elementos ,
        con longitud máxima max; llamamos primer elemento de la cola al primero
        que fue añadido y último al último que fue añadido}
    procedimiento crear(sal c: cola)
    {Devuelve una cola vacía, sin elementos}
    procedimiento encolar(ent e: elemento; e/s c: cola; sal error: booleano)
    {Si c no está llena , añade e a c como último elemento;
        si está llena, devuelve error}
    función esVacía(c: cola) devuelve booleano
    {Devuelve verdad si y sólo si c no tiene elementos}
    procedimiento desencolar(e/s c: cola; sal error: booleano)
    {Si c es no vacía, devuelve la cola resultante de borrar su primer elemento;
        si es vacía, devuelve error}
    procedimiento primero(ent c: cola; sal e: elemento; sal error: booleano)
    {Si c es no vacía, devuelve en e su primer elemento;
        si es vacía, devuelve error}
    función longitud (c: cola) devuelve natural
    {Devuelve el número de elementos de c}
                                                                             \overline{nn} Universidad
...
                                                                             III Zaragoza
```

```
...
   procedimiento duplicar(sal cSal: cola; ent cEnt: cola)
   {Duplica la representación de la cola cEnt en la cola cSal}
   función iguales(c1, c2: cola) devuelve booleano
   {Devuelve verdad si y sólo si las colas c1 y c2 tienen la misma longitud y
       los mismos elementos en idénticas posiciones}
   {Añadimos las tres operaciones básicas de un iterador}
   procedimiento iniciarIterador (e/s c: cola)
   {Prepara el iterador para que el siguiente elemento a visitar sea el
       primero de la cola (situación de no haber visitado ningún elemento)}
   función haySiguiente (c: cola) devuelve booleano
   {Devuelve falso si ya se ha visitado el último elemento ,
       cierto en caso contrario}
   procedimiento siguiente (e/s c: cola; sal e: elemento: sal error: booleano)
   {Si existe siguiente devuelve en e el siguiente elemento de c y avanza el cursor;
       si no, devuelve error}
```
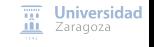

```
...
implementación
    tipos vectorDatos = vector[0..max - 1] de elemento;
        cola = registro
                     datos: vectorDatos ;
                     anterior. último. actual: 0..max - 1:
                          {actual se usa para el iterador}
                     tamaño: 0.. max
                 freg
    procedimiento crear(sal c: cola)
    principio
        c.anterior := 0: {por ejemplo}
        c.último := 0;
        c.tamaño := \thetafin
    procedimiento encolar(e/s c: cola; ent e: elemento; sal error: booleano)
    principio
        si c.tamaño < max entonces
             error := falso;
             c.último := (c.último + 1) mod max;
            c.datos[c.último] := e;
             c.tamaño := c.tamaño + 1
        sino
             error := verdad
        fsi
    fin
                                                                                 \overline{111} Universidad
...
                                                                                 III Zaragoza
```

```
función esVacía(c: cola) devuelve booleano
    principio
        devuelve c tamaño = \thetafin
    procedimiento desencolar (e/s c: cola; sal error: booleano)
    principio
        si esVacía(c) entonces
            error := verdad
        sino
            error := falso;
            c.anterior := (c.\nanterior + 1) mod max;
            c tamaño := c tamaño - 1
        fsi
    fin
    procedimiento primero(ent c: cola; sal e: elemento; sal error: booleano)
    principio
        si esVacía(c) entonces
            error := verdad
        sino
            error := falso;
            e := c.datos (c. anterior + 1) mod maxfsi
    fin
    función longitud (c: cola) devuelve natural
    principio
        devuelve c.tamaño
                                                                               \overline{111} Universidad
    fin
                                                                               III Zaragoza
TAD cola genérica [CC BY-NC-SA 4.0 © R.J. Rodríguez] 2023/2024 10 / 26
```
...

```
...
    procedimiento duplicar(sal cSal: cola; ent cEnt: cola)
    variable i: natural
    principio
        si esVacía(cEnt) entonces
            crear(cSal)
        sino
            cSal.tamaño := cEnt.tamaño;
            cSal. anterior := cEnt.anterior ;
            cSal.último := cEnt.último;
            para i:=1 hasta cEnt.tamaño hacer
                cSal.datos [(cSa].anterior + i) mod max] := cEnt.datos [(cEnt.anterior + i) mod max]
            fpara
        fsi
    fin
   función iguales(c1 c2: cola) devuelve booleano
    variable i: natural; igual: booleano
    principio
        si esVacía(c1) and esVacía(c2) entonces
            devuelve verdad
        sino_si longitud(c1) \neq longitud(c2) entonces
            devuelve falso
        sino
            i := 1;
            igual := verdad;
            mientrasQue igual and i \leq longitud(c1) hacer
                igual := c1.datos [(c1.anterior + i) mod max] = c2.dataos[(c2.anterior + i) mod max]:
                i \rightarrow i + 1fma:
            devuelve igual
        fsi
    fin
                                                                                             \overline{111} Universidad
...
                                                                                             III Zaragoza
```

```
procedimiento iniciarIterador (e/s c: cola)
    principio
        c. actual := (c. anterior + 1) mod max
    fin
    función haySiguiente (c: cola) devuelve booleano
    principio
        devuelve c.actual \neq(c.último +1) mod max
    fin
    procedimiento siguiente (e/s c: cola; sal e: elemento: sal error: booleano)
    principio
        si haySiquiente(c) entonces
            error := falsee := c.datos[c.actual]:
            c.actual := (c.actual + 1) mod max
        sino
            error := verdad
        fsi
    fin
fin {del módulo}
```
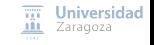

### TAD cola Implementación estática – ejemplo

c: colaEstaticaDeEnteros ; error: booleano; e: entero;

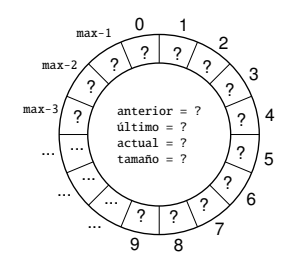

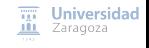

### TAD cola Implementación estática – ejemplo

```
c: colaEstaticaDeEnteros ;
error: booleano;
e: entero;
```
crear(c);

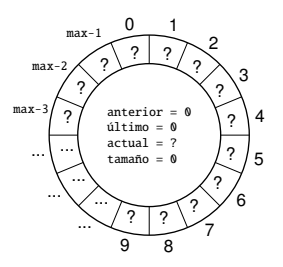

```
procedimiento crear(sal c: cola)
principio
    c.anterior := 0; {por ejemplo}
    c.\núltimo := 0:
    c.tamaño := 0
fin
```
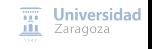

#### Implementación estática – ejemplo

```
c: colaEstaticaDeEnteros ;
error: booleano;
e: entero;
```

```
crear(c);
encolar(c, 3, error);
```
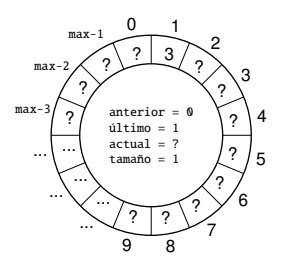

procedimiento encolar(e/s c:cola; ent e:elemento; sal error:booleano) principio

```
si c.tamaño < max entonces
        error := falso;
        c.último := (c.último + 1) mod max:
        c.datos[c.último] := e;
        c.tamaño := c.tamaño + 1
    sino
        error := verdad
    fsi
fin
```
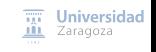

#### Implementación estática – ejemplo

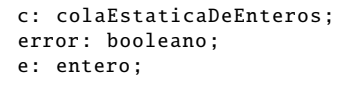

```
crear(c);
encolar(c, 3, error);
encolar(c, 7, error);
```
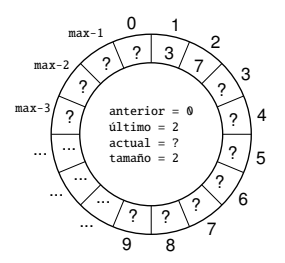

procedimiento encolar(e/s c:cola; ent e:elemento; sal error:booleano) principio

```
si c.tamaño < max entonces
        error := falso;
        c.último := (c.último + 1) mod max:
        c.datos[c.último] := e;
        c.tamaño := c.tamaño + 1
    sino
        error := verdad
    fsi
fin
```
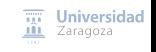

#### Implementación estática – ejemplo

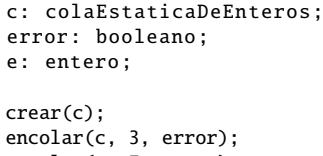

encolar(c, 7, error); encolar(c, 1, error);

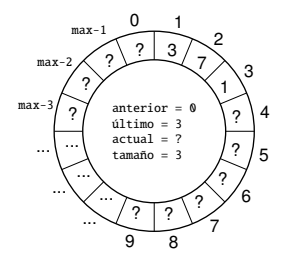

procedimiento encolar(e/s c:cola; ent e:elemento; sal error:booleano) principio

```
si c.tamaño < max entonces
        error := falso;
        c.último := (c.último + 1) mod max;
        c.datos[c.último] := e;
        c.tamaño := c.tamaño + 1
    sino
        error := verdad
    fsi
fin
```
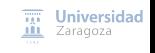

### TAD cola Implementación estática – ejemplo

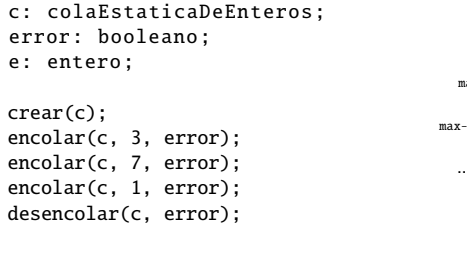

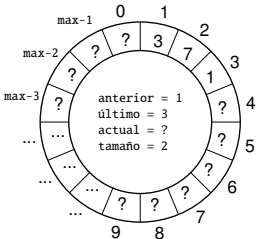

```
procedimiento desencolar (e/s c: cola; sal error: booleano)
principio
    si esVacía(c) entonces
        error := verdad
    sino
        error := falso;
        c.anterior := (c \cdot a) anterior + 1) mod max;
        c tamaño := c tamaño - 1
    fsi
fin
```
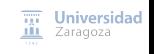

### TAD cola Implementación estática – ejemplo

```
c: colaEstaticaDeEnteros ;
error: booleano;
e: entero;
crear(c);
encolar(c, 3, error);
encolar(c, 7, error);
encolar(c, 1, error);
desencolar(c, error);
primero(c, e, error);
```
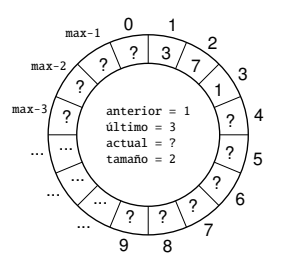

```
procedimiento primero(ent c: cola; sal e: elemento; sal error: booleano)
principio
    si esVacía(c) entonces
        error := verdad
    sino
        error := falso;
        e := c.datos (c. anterior + 1) mod max
    fsi
fin
```
Universidad **ALL** Zaragoza

#### Implementación estática – ejemplo

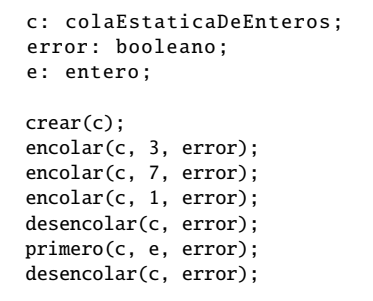

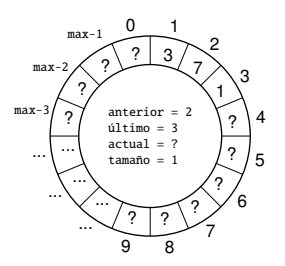

```
procedimiento desencolar (e/s c: cola; sal error: booleano)
principio
    si esVacía(c) entonces
        error := verdad
    sino
        error := falso;
        c.anterior := (c \cdot a) anterior + 1) mod max;
        c tamaño := c tamaño - 1
    fsi
fin
```
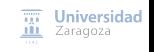

# <span id="page-20-0"></span>Índice

#### **[Especificación](#page-2-0)**

- [Implementación estática](#page-4-0)
- 3 [Implementación dinámica](#page-20-0) [Representación de datos](#page-21-0) **[Implementación del módulo](#page-22-0)** ■ [Implementación en C++](#page-37-0)

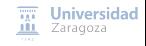

#### <span id="page-21-0"></span>Implementación dinámica – representación de datos

```
tipos ptDato = ↑unDato;
     unDato = registro
                   dato: elemento ;
                   sig: ptDato;
               freg;
        cola = registro
                   pri, ult: ptDato;
                   long: natural;
                   iter: ptDato; {se utiliza para implementar el iterador}
               freg
```
Sea c una variable de tipo cola de enteros:

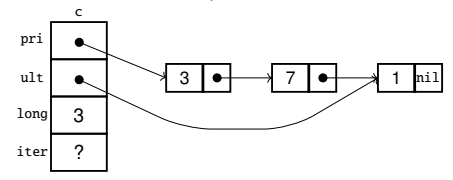

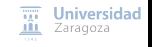

#### <span id="page-22-0"></span>Implementación estática – módulo genérico colas

```
módulo genérico colasGen éricasEst áticas
parámetro
    tipo elemento
exporta
    tipo cola
    {Los valores del TAD cola representan secuencias de 0 o más elementos ,
        con longitud máxima max; llamamos primer elemento de la cola al primero
        que fue añadido y último al último que fue añadido}
    procedimiento crearVacía(sal c: cola)
    {Devuelve en c la cola vacía, sin elementos}
    procedimiento encolar(e/s c: cola; ent e: elemento)
    {Devuelve en c la cola resultante de añadir e a c}
    función esVacía(c: cola) devuelve booleano
    {Devuelve verdad si y sólo si c no tiene elementos}
    procedimiento primero(ent c: cola; sal e: elemento; sal error: booleano)
    {Si c es no vacía, devuelve en e el primer elemento añadido a c y
        error=falso. Si c es vacía, devuelve error=verdad y e queda indefinido}
    procedimiento desencolar (e/s c:cola)
    {Si c es no vacía, devuelve en c la cola resultante de eliminar de c el
        primer elemento que fue añadido. Si c es vacía, la deja igual}
...
                                                                         \overline{111} Universidad
```
**III** Zaragoza

```
función longitud (c: cola) devuelve natural
{Devuelve el número de elementos de c}
procedimiento duplicar(sal colaSal: cola; ent colaEnt: cola)
{Devuelve en colaSal una cola igual a colaEnt , duplicando la
    representación en memoria}
función iguales(cola1, cola2: cola) devuelve booleano
{Devuelve verdad si y sólo si cola1 y cola2 tienen los mismos elementos
    y en las mismas posiciones}
procedimiento liberar(e/s c: cola)
{Devuelve en c la cola vacía y además libera la memoria utilizada
    previamente por c}
{Las tres operaciones siguientes conforman un iterador interno para la cola}
procedimiento iniciarIterador (e/s c:cola)
{Prepara el iterador para que el siguiente elemento a visitar sea un
    primer elemento de c, si existe (situación de no haber visitado
    ningún elemento)}
función existeSiguiente (c: cola) devuelve booleano
{Devuelve falso si ya se han visitado todos los elementos de c;
    devuelve cierto en caso contrario}
procedimiento siguiente (e/s c: cola; sal e: elemento; sal error: booleano)
{Si existe algún elemento de c pendiente de visitar , devuelve en e el
    siguiente elemento a visitar y error=falso , y además avanza el iterador
    para que a continuación se pueda visitar otro elemento de c.
    Si no quedan elementos pendientes de visitar devuelve error=verdad
   y e queda indefinido}
                                                                    \overline{III} Universidad
```
**III** Zaragoza

...

```
...
implementación
    tipos ptDato = ↑unDato;
           unDato = registro
                         dato: elemento ;
                         sig: ptDato
                     freg;
             cola = registro
                         pri, ult: ptDato;
                         long: natural;
                         iter: ptDato {se utiliza para implementar el iterador}
                      freg
    procedimiento crearVacía(sal c: cola)
    principio
             c.pri := nil;
             c.ult := nil;
             c.long := 0
    fin
    procedimiento encolar(e/s c: cola; ent e: elemento)
    principio
         si c.\;long = 0 entonces
             nuevoDato (c.ult );
             c.pri := c.ult
         sino
             nuevoDato (c.ult↑.sig );
             c.ult := c.ult↑.sig
         fsi;
        c.ult↑.dato := e;
         c.ult↑.sig := nil;
         c.\text{long} := c.\text{long} + 1\overline{111} Universidad
    fin
                                                                                         III Zaragoza
...
```

```
función esVacía(c: cola) devuelve booleano
    principio
            devuelve c.pri = nil
    fin
    procedimiento primero(ent c: cola; sal e: elemento; sal error: booleano)
    principio
        si esVacía(c) entonces
            error := verdad
        sino
            error := falso;
            e := c.pri↑.dato
        fsi
    fin
    procedimiento desencolar (e/s c: cola)
    variable aux: ptDato
    principio
        si not esVacía(c) entonces
            aux := c.print;c.pri := c.pri↑.sig;
            disponer(aux );
            c.\texttt{lonq} := c.\texttt{lonq} - 1:
            si c.long = 0 entonces c.ult := nil fsi
        fsi
    fin
    función longitud (c: cola) devuelve natural
    principio
        devuelve c.long
    fin
...
```
[TAD cola genérica](#page-0-0) [\[CC BY-NC-SA 4.0](https://creativecommons.org/licenses/by-nc-sa/4.0/deed.es) © R.J. Rodríguez] **2023/2024** 19 / 26

...

 $\overline{111}$  Universidad **III** Zaragoza

```
...
    procedimiento duplicar(sal colaSal: cola; ent colaEnt: cola)
    variables ptSal, ptEnt: ptDato
    principio
        si esVacía(colaEnt) entonces
            crearVacía(colaSal );
        sino
            ptEnt := colaEnt.pri;
            nuevoDato (colaSal.pri );
            colaSal.pri↑.dato := ptEnt↑.dato;
            ptSal := colaSal.pri;
            ptEnt := ptEnt↑.sig;
            mientrasOue ptEnt \neq nil hacer
                nuevoDato (ptSal↑.sig );
                ptSal := ptSal↑.sig;
                ptSal↑.dato := ptEnt↑.dato;
                ptEnt := ptEnt↑.sig
            fma:
            ptSal↑.sig := nil;
            colaSal.ult := ptSal;
            colaSal.long := colEnt.long
        fsi
    fin
    función iguales(cola1, cola2: cola) devuelve booleano
    variables pt1, pt2: ptDato: iguales: booleano := verdad
    principio
        si cola1.long \neq cola2.long entonces
            devuelve falso;
        sino
            pt1 := cola1.pri;
            pt2 := cola2.nri:mientrasQue pt1 \neq nil and iguales hacer
                iguales := pt1↑.dato = pt2↑.dato;
                pt1 := pt1↑.sig;
                pt2 := pt2↑.sig
            fma:
            devuelve iguales
        fsi
    fin
...
```
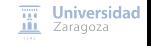

```
procedimiento liberar(e/s c: cola)
    variable aux: ptDato
    principio
        aux := c.pri;
        mientrasQue aux \neq nil hacer
            c.pri := c.pri↑.sig;
            disponer(aux):
            aux := c.pri
        fmq;
        c.ult := nil;
        c.long := 0fin
    procedimiento iniciarIterador (e/s c: cola)
    principio
        c.iter := c.pri
    fin
    función existeSiguiente (c: cola) devuelve booleano
    principio
        devuelve c.iter \neq nil
    fin
    procedimiento siguiente (e/s c: cola; sal e: elemento; sal error: booleano)
    principio
        si existeSiguiente(c) entonces
            error := falsee := c.iter↑.dato;
            c.iter := c.iter↑.sig
        sino
            error := verdad
        fsi
    fin
fin {del módulo}
```
[TAD cola genérica](#page-0-0) [\[CC BY-NC-SA 4.0](https://creativecommons.org/licenses/by-nc-sa/4.0/deed.es) © R.J. Rodríguez] **2023/2024** 21 / 26

...

 $\overline{111}$  Universidad **III** Zaragoza

### TAD cola Implementación dinámica – ejemplo

c: colaDinamicaDeEnteros ; error: booleano; e: entero;

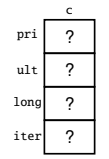

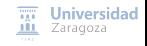

#### Implementación dinámica – ejemplo

```
c: colaDinamicaDeEnteros ;
error: booleano;
e: entero;
```
crearVacía(c);

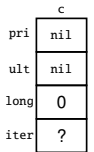

```
procedimiento crearVacía(sal c: cola)
principio
        c.pri := nil;
        c.ult := nil:
        c.long := 0
fin
```
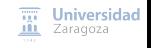

### Implementación dinámica – ejemplo

```
c: colaDinamicaDeEnteros ;
error: booleano;
e: entero;
```
crearVacía(c); encolar(c, 3, error);

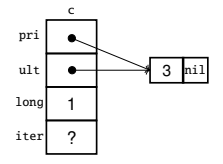

```
procedimiento encolar(e/s c: cola; ent e: elemento)
principio
    si c.long = 0 entonces
        nuevoDato (c.ult );
        c.pri := c.ultsino
        nuevoDato (c.ult↑.sig );
        c.ult := c.ult↑.sig
    fsi;
    c.ult↑.dato := e;
    c.ult↑.sig := nil;
    c.long := c.long + 1fin
```
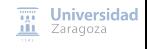

### Implementación dinámica – ejemplo

```
c: colaDinamicaDeEnteros ;
error: booleano;
e: entero;
```
crearVacía(c); encolar(c, 3, error); encolar(c, 7, error);

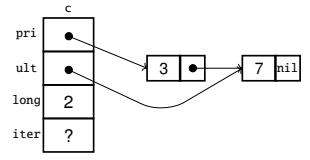

```
procedimiento encolar(e/s c: cola; ent e: elemento)
principio
    si c.long = 0 entonces
        nuevoDato (c.ult );
        c.pri := c.ultsino
        nuevoDato (c.ult↑.sig );
        c.ult := c.ult↑.sig
    fsi;
    c.ult↑.dato := e;
    c.ult↑.sig := nil;
    c.long := c.long + 1fin
```
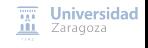

### Implementación dinámica – ejemplo

```
c: colaDinamicaDeEnteros ;
error: booleano;
e: entero;
```
crearVacía(c); encolar(c, 3, error); encolar(c, 7, error); encolar(c, 1, error);

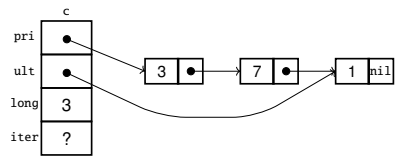

```
procedimiento encolar(e/s c: cola; ent e: elemento)
principio
    si c.long = 0 entonces
        nuevoDato (c.ult );
        c.pri := c.ultsino
        nuevoDato (c.ult↑.sig );
        c.ult := c.ult↑.sig
    fsi;
    c.ult↑.dato := e;
    c.ult↑.sig := nil;
    c.long := c.long + 1fin
```
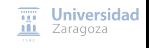

#### Implementación dinámica – ejemplo

```
c: colaDinamicaDeEnteros ;
error: booleano;
e: entero;
```

```
crearVacía(c);
encolar(c, 3, error);
encolar(c, 7, error);
encolar(c, 1, error);
desencolar(c, error);
```
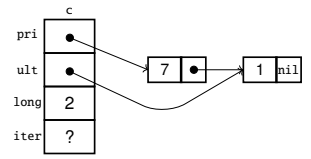

```
procedimiento desencolar (e/s c: cola)
variable aux: ptDato
principio
    si not esVacía(c) entonces
         aux := c.print;c.pri := c.pri↑.sig;
         disponer(aux):
         c.\texttt{lonq} := c.\texttt{lonq} - 1:
         si c.long = 0 entonces c.ult := nil fsi
    fsi
fin
```
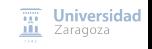

#### Implementación dinámica – ejemplo

```
c: colaDinamicaDeEnteros ;
error: booleano;
e: entero;
```
crearVacía(c); encolar(c, 3, error); encolar(c, 7, error); encolar(c, 1, error); desencolar(c, error); primero(c, e, error);

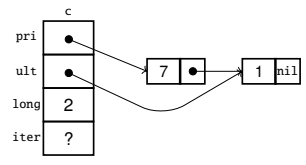

```
procedimiento primero(ent c: cola; sal e: elemento; sal error: booleano)
principio
    si esVacía(c) entonces
        error := verdad
    sino
        error := falsee := c.pri↑.dato
    fsi
fin
```
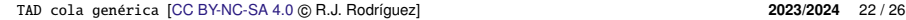

Universidad **III** Zaragoza

#### Implementación dinámica – ejemplo

```
c: colaDinamicaDeEnteros ;
error: booleano;
e: entero;
```

```
crearVacía(c);
encolar(c, 3, error);
encolar(c, 7, error);
encolar(c, 1, error);
desencolar(c, error);
primero(c, e, error);
desencolar(c, error);
```
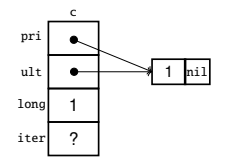

```
procedimiento desencolar (e/s c: cola)
variable aux: ptDato
principio
    si not esVacía(c) entonces
         aux := c.print;c.pri := c.pri↑.sig;
         disponer(aux):
         c.\texttt{lonq} := c.\texttt{lonq} - 1:
         si c.long = 0 entonces c.ult := nil fsi
    fsi
fin
```
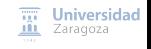

#### Implementación dinámica – ejemplo

```
c: colaDinamicaDeEnteros ;
error: booleano;
e: entero;
```

```
crearVacía(c);
encolar(c, 3, error);
encolar(c, 7, error);
encolar(c, 1, error);
desencolar(c, error);
primero(c, e, error);
desencolar(c, error);
desencolar(c, error);
```
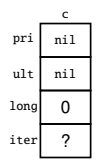

```
procedimiento desencolar (e/s c: cola)
variable aux: ptDato
principio
    si not esVacía(c) entonces
         aux := c.print;c.pri := c.pri↑.sig;
         disponer(aux):
         c.\texttt{lonq} := c.\texttt{lonq} - 1:
         si c.long = 0 entonces c.ult := nil fsi
    fsi
fin
```
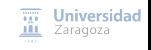

### <span id="page-37-0"></span>TAD cola Implementación dinámica en C++

```
// Interfaz del TAD. Pre-declaraciones:
template <typename Elemento> struct Cola:
template <typename Elemento> yoid vacia(Cola<Elemento>& c):
template <typename Elemento> yoid encolar(Cola<Elemento>& c.
                                     const Elemento& dato );
template <typename Elemento > void desencolar (Cola <Elemento >& c);
template <typename Elemento> void primero(const Cola<Elemento>& c,
                                     Elemento& dato, bool& error);
template <typename Elemento > bool esVacia(const Cola <Elemento >& c);
template <typename Elemento > int longitud(const Cola <Elemento > & c):
template <typename Elemento> void duplicar(const Cola<Elemento>& cOrigen.
                                     Cola <Elemento >& cDestino );
template <typename Elemento > bool operator== (const Cola <Elemento >& c1 ,
                                     const Cola <Elemento >& c2);
template <typename Elemento> void liberar(Cola<Elemento>& c);
template <typename Elemento> void iniciarIterador(Cola<Elemento>& c);
template <typename Elemento> bool existeSiquiente(const Cola<Elemento>& c);
template <typename Elemento> bool siguiente (Cola<Elemento>& c. Elemento& dato);
...
```
 $\overline{III}$  Universidad **III** Zaragoza

#### // Declaración

...

```
template <typename Elemento> struct Cola{
    friend void vacia <Elemento >(Cola <Elemento >& c);
    friend void encolar <Elemento >(Cola <Elemento >& c,
                                      const Elemento& dato );
    friend void desencolar <Elemento >(Cola <Elemento >& c);
    friend void primero <Elemento >(const Cola <Elemento >& c,
                                      Elemento& dato, bool& error):
    friend bool esVacia <Elemento >(const Cola <Elemento >& c);
    friend int longitud <Elemento >(const Cola <Elemento >& c);
    friend void duplicar <Elemento >(const Cola <Elemento >& cOrigen ,
                                      Colaz Flementoz & Cfriend bool operator==< Elemento > (const Cola <Elemento >& c1 ,
                                          const Cola<Elemento>& c2);
    friend void liberar <Elemento >(Cola <Elemento >& c);
    friend void iniciarIterador<Elemento>(Cola<Elemento>& c);
    friend bool existeSiguiente <Elemento >(const Cola <Elemento >& c);
    friend bool siguiente <Elemento >(Cola <Elemento >& c, Elemento & dato );
...
```
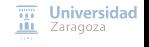

```
...
// Representación de los valores del TAD
private:
    struct unDato {
         Elemento dato;
         unDato* sig;
    };
    unDato* pri;
    unDato* ult;
    int longi;
    unDato* iter;
};
// Implementación de las operaciones
template <typename Elemento > void vacia(Cola <Elemento >& c) {
    c.longi = 0:
    c.pri = nullptr;
    c.ult = nullptr;
}
template <typename Elemento > void encolar(Cola <Elemento >& c, const Elemento& e) {
    if (c.\text{lonai} == 0) {
        c.ult = new typename Cola <Elemento >:: unDato;
        c.pri = c.ult;} else
        c.ult -> sig = new typename Cola <Elemento >:: unDato;
        c.ult = c.ult \rightarrow sia:
    }
    c.ult \rightarrow data = e:
    c.ult \rightarrow sig = nullptr;c.longi = c.longi + 1:
}
// y más operaciones...
...
```
[\[ver implementación completa en el material de clase\]](https://webdiis.unizar.es/asignaturas/EDA/varios/pilas_colas/)

[TAD cola genérica](#page-0-0) [\[CC BY-NC-SA 4.0](https://creativecommons.org/licenses/by-nc-sa/4.0/deed.es) © R.J. Rodríguez] **2023/2024** 25 / 26

**TIT** Universidad **III** Zaragoza

**Trabajo encargado**

**Leer lección 9 de los apuntes.**

**Ejercicios hoja 1**

## **Estructuras de Datos y Algoritmos** TAD cola genérica LECCIÓN<sub>9</sub>

« **All wrongs reversed** – bajo licencia [CC-BY-NC-SA 4.0](https://creativecommons.org/licenses/by-nc-sa/4.0/deed.es)

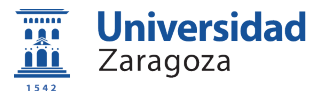

Dpto. de Informática e Ingeniería de Sistemas Universidad de Zaragoza, España

Curso 2023/2024

#### **Grado en Ingeniería Informática**

Universidad de Zaragoza Aula 0.04, Edificio Agustín de Betancourt

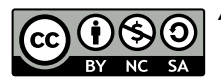